## Espace pédagogique de l'académie de Poitiers > Économie Gestion LGT > Enseigner > STMG cycle terminal > Gestion et Finance

<https://ww2.ac-poitiers.fr/ecolgt/spip.php?article880> - Auteur : Nathalie Epaillard

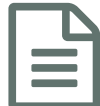

Comment calculer un coût de revient ? PUBLIÉ LE 27/01/2023

Un article complet, simple pour aborder le **coût de revient** publiée sur le site de la [Finance](https://www.lafinancepourtous.com/pratique/vie-pro/creer-son-entreprise/points-cles-de-la-gestion-dune-entreprise/comment-calculer-un-cout-de-revient/) pour tous

Exemple de calcul de coût de revient

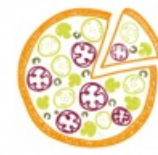

Le créateur d'une entreprise de vente et de livraison à domicile de pizza cherche à déterminer le coût de revient de chacune des 10 pizzas qu'il propose.

Pour cela, il doit faire un calcul des charges directes différent pour chaque type de pizza. Par contre, les charges indirectes seront les mêmes quelle que soit la pizza.

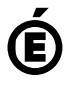

 **Académie de Poitiers** Avertissement : ce document est la reprise au format pdf d'un article proposé sur l'espace pédagogique de l'académie de Poitiers. Il ne peut en aucun cas être proposé au téléchargement ou à la consultation depuis un autre site.